# **Multi-Displays DATA ACQUISITION SOFTWARE**

## **Model : SW-E816** *ISO-9001, CE, IEC1010*

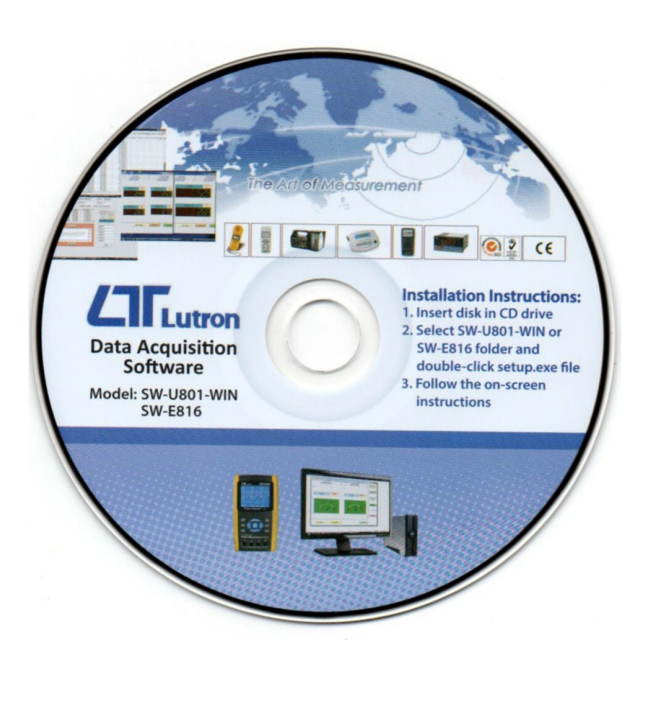

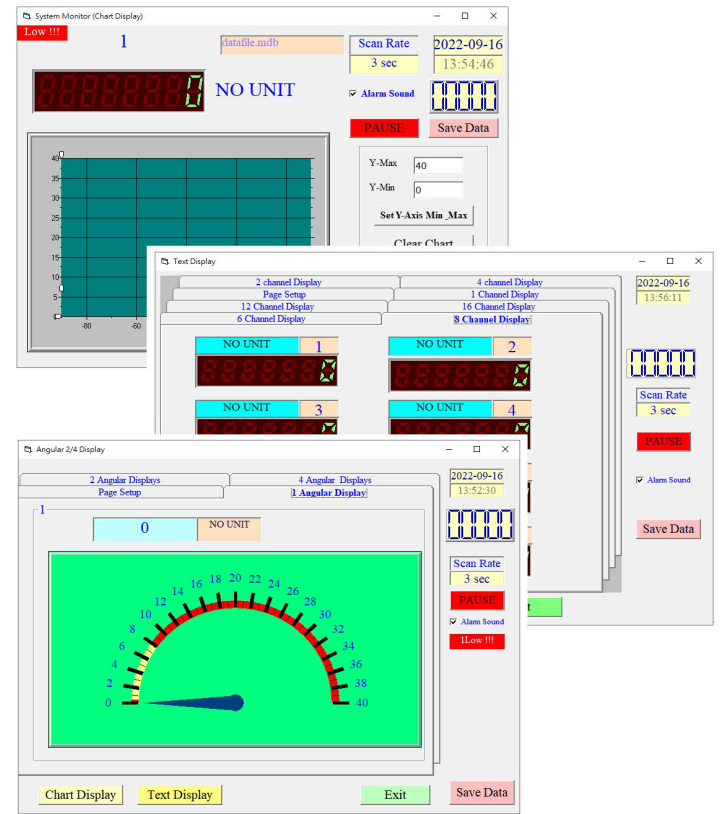

### **FEATURES**

The SW-E816 is a multi-displays ( 1/2/4/6/8/16 displays ) powerful WINDOWS program available for XP, Win 7, Win 10, Win 11 which enables you to cooperate the LUTRON's instruments. It also provides the functions of data logging system, text display, angular display, chart display, data recorder high/low limit, data query, text report, chart report...xxx.xlx,xxx.xlsx,xxx.txt data file can be retrieved for EXCELL, ACESS.., wide intelligent applications.

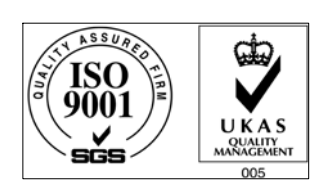

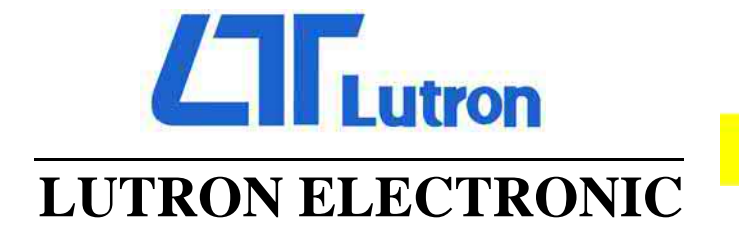

**The Art of Measurement** 

## **MULTI-DISPLAYS DATA ACQUISITION SOFTWARE Model : SW-E816**

#### **INTRODUCTION**

The SW-E816 is a multi-displays ( 1/2/4/6/8/16 displays ) powerful WINDOWS program available for XP, WIN8, WIN10 which enables you to cooperate the LUTRON's instruments. It also provides the functions of data logging system, text display, angular display, chart display, data recorder high/low limit, data query, text report, chart report.. .xxx.mdb data file can be retrieved for EXCELL, ACESS.., wide intelligent applications.

- 1. The saved xxx.mdb data file can be retrieved for EXCELL, ACESS...
- 2. When execute the " Print data " function, will generate the xxx.txt file.

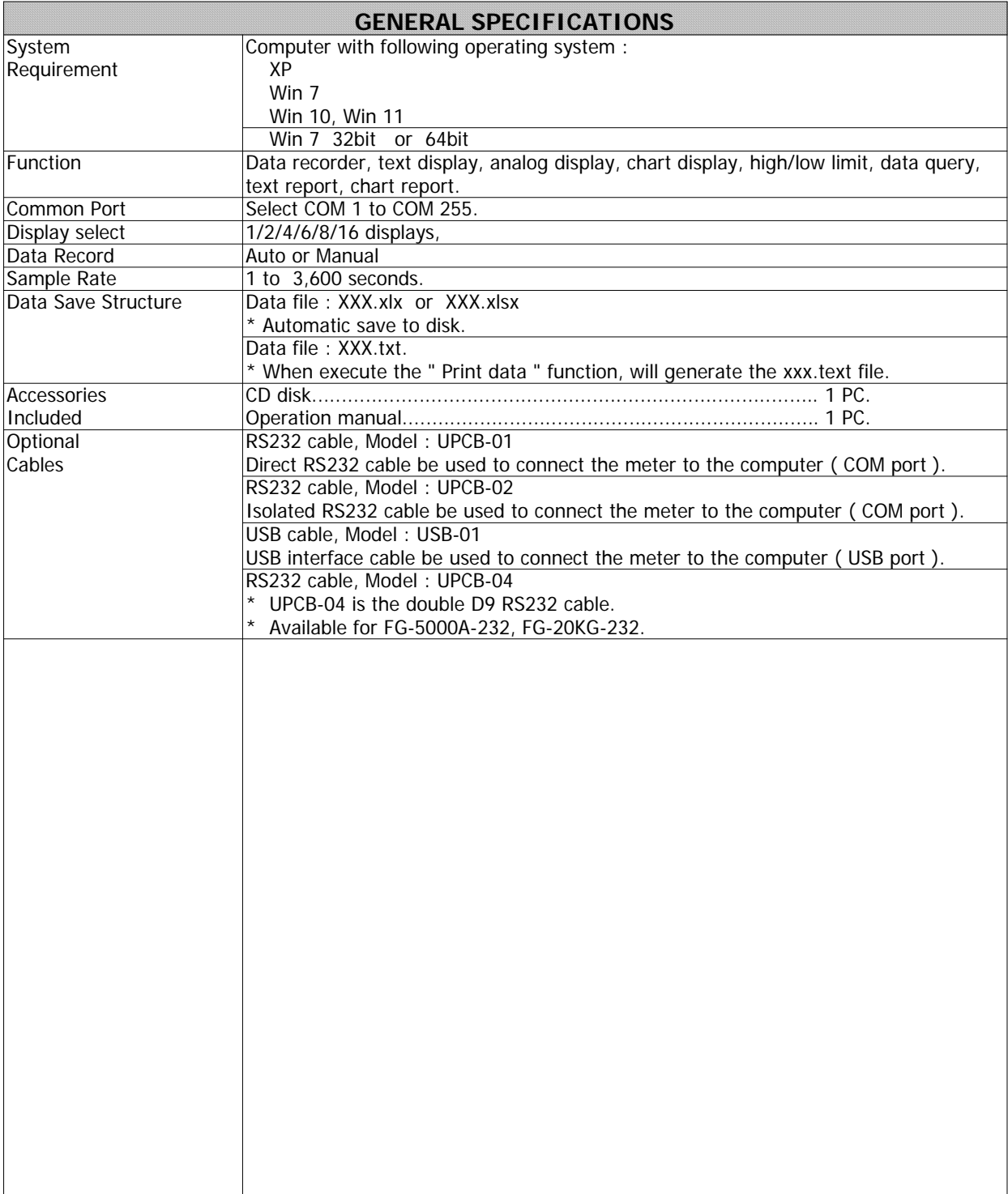

\* Appearance and specifications listed in this brochure are subject to change without notice. 2209-SW-E816